## ¿CÓMO IMPLANTAR VUESTRA ISLA ECOLÓGICA?

Lo primero que tenéis que hacer es identificar las papeleras ya existentes de la unidad y destinadas a sólidos urbanos y reagruparlas en un espacio común, de modo que formen las islas ecológicas. Para realizar una separación selectiva y eficaz, es necesario identificar cada papelera con una fracción de residuo diferente (orgánica, envases/inertes, papel y vidrio). Ésta identificación se hará mediante la colocación de etiquetas identificativas con el conocido código de color para cada grupo de residuo. A continuación podéis ver un ejemplo de una isla ecológica ya operativa y de las distintas etiquetas, que deberéis solicitar al SEPA (sepa@uco.es, 8790).

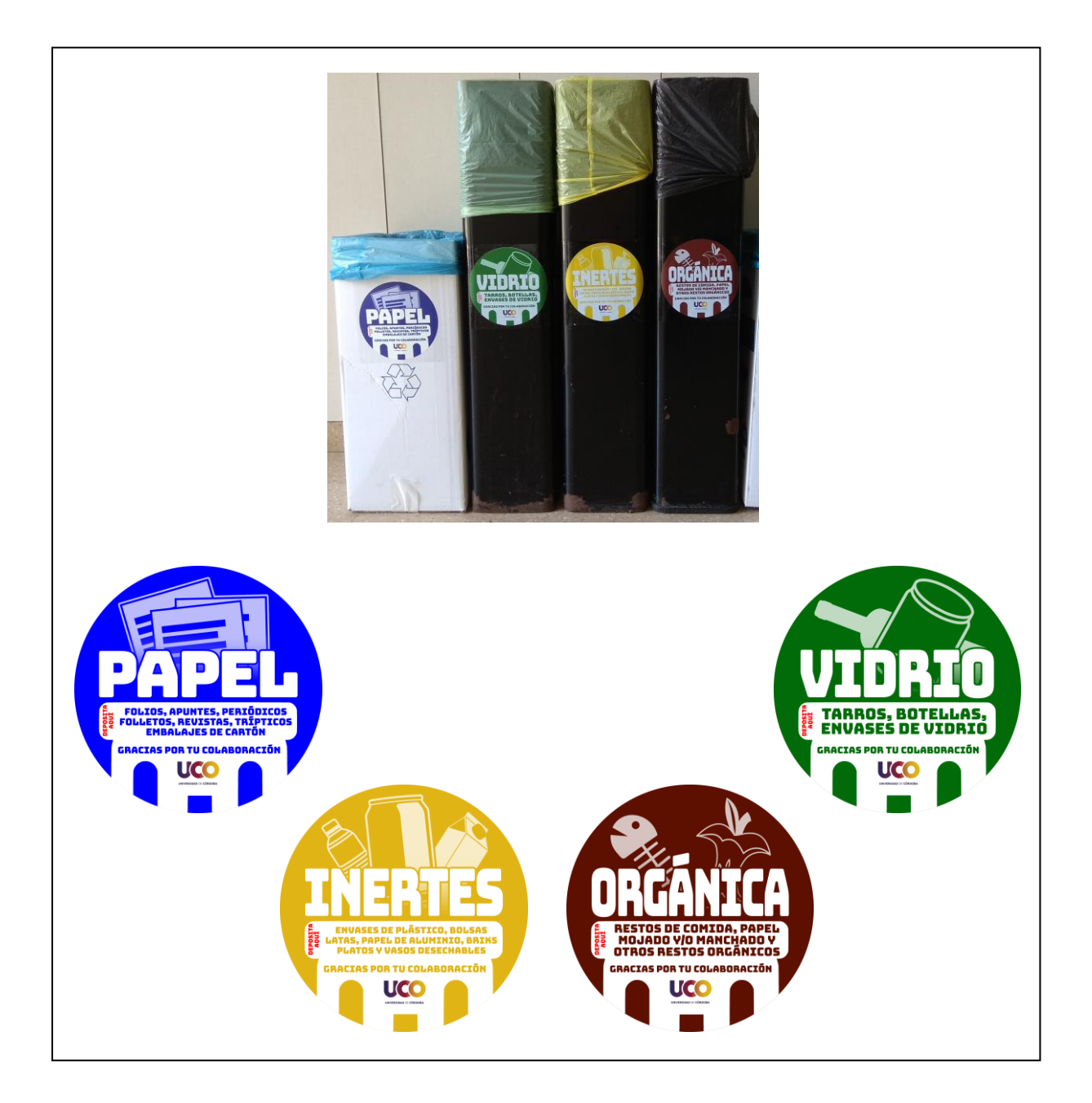